# 団体受験を個別に電子申請する場合 (危険物取扱者試験)

団体受験を個別に電子申請する場合、以下の流れで行います。

- ・電子申請トップ画面 から申請する場合 ・・・ 1 ページ ・試験日程画面 から申請する場合 ・・・ 11 ページ
- 【電子申請トップ画面より申し込む場合】  $\overline{10}$  (一財)消防試験研究センターのホームページ  $\overline{10}$  ( $\overline{10}$ 一財)消防試験研究センターのホームペ ● 同案資格 危険物収扱者・消防設備上の指定試験機関<br>- 一般財団法人 消防試験研究センター ※ ホーム | Ni 本部・支部等住所連絡先 | ① お知らせ | ? よくある質問 | Google # | Q | Q ージ( https://www.shoubo-shiken.or.jp/)よ ● 資格を取得する ● 資格について知る | ■ 免状の交付・書換え | ● インターネットによる受験申請 | り、電子申請はこちらから(インターネットに 資格の取得をお考えの方へ よる受験申請が便利です)をクリックします **危険物取扱者試験** 消防設備士試験 免状の交付・書換え等 画面遷移し、「電子申請トップ」画面が表示 受験所聞の方はこ ◎ 受験希望の方はこ **O BLAZATE O MARIE O ARRA** ◎ 申し込み方法 ◎ 試験日程 ◎ 合格発表 ◎ 新規免状交付 ◎ 写真書換え ◎ 申請書 されます。インターネットによる受験申請が便利です<br>A distribution transportation contractor and a state of the 予防技術検定<br>の検定をお考えの方はこちら ▲ 重要なお知らせ ▼ 受験地: (金て → ) ▼ 資格: (金て → ) ▼ 内容: □ 日程·時刻 □ 試験会場 2022年3月18日 宿岡県 唐 第3回危険物取扱者試験の結果について (3月6日実施分) 2022年3月17日 (福岡県) 危 第3回危険物取扱者試験の結果について (2月23日実施分) 2022年3月14日 (三重県) 後 令和3年度 後期(第2回)危険物取扱者試験の結果通知について 2022年3月11日 (愛媛県) 危 令和4年度危険物取扱者試験の試験案内について 2022年3月11日 愛媛県 危 清 国駅 令和4年度の試験日程について 2022年3月9日 | 長野県 | 卷 昭3年度第3回危険物取扱者試験 (松本市会場・長野市会場) における受験者の検温の実施<br>2022年3月9日 | 長野県 | 高 について (お願い)  $\times$  and more ■予防技術検定 ■合格発表 ■過去に出題された問題 ■免状の交付・書換え等 写真の書換え

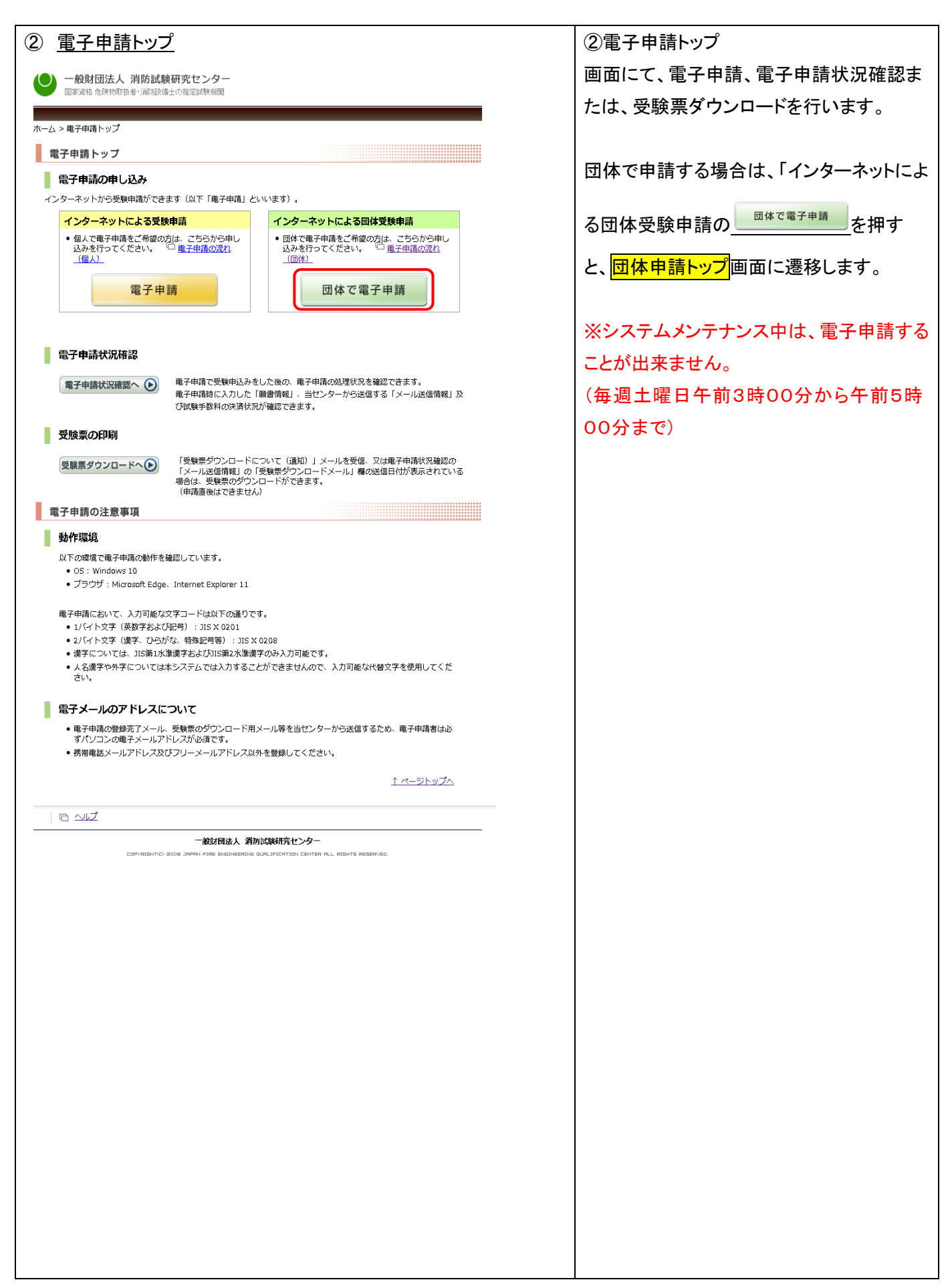

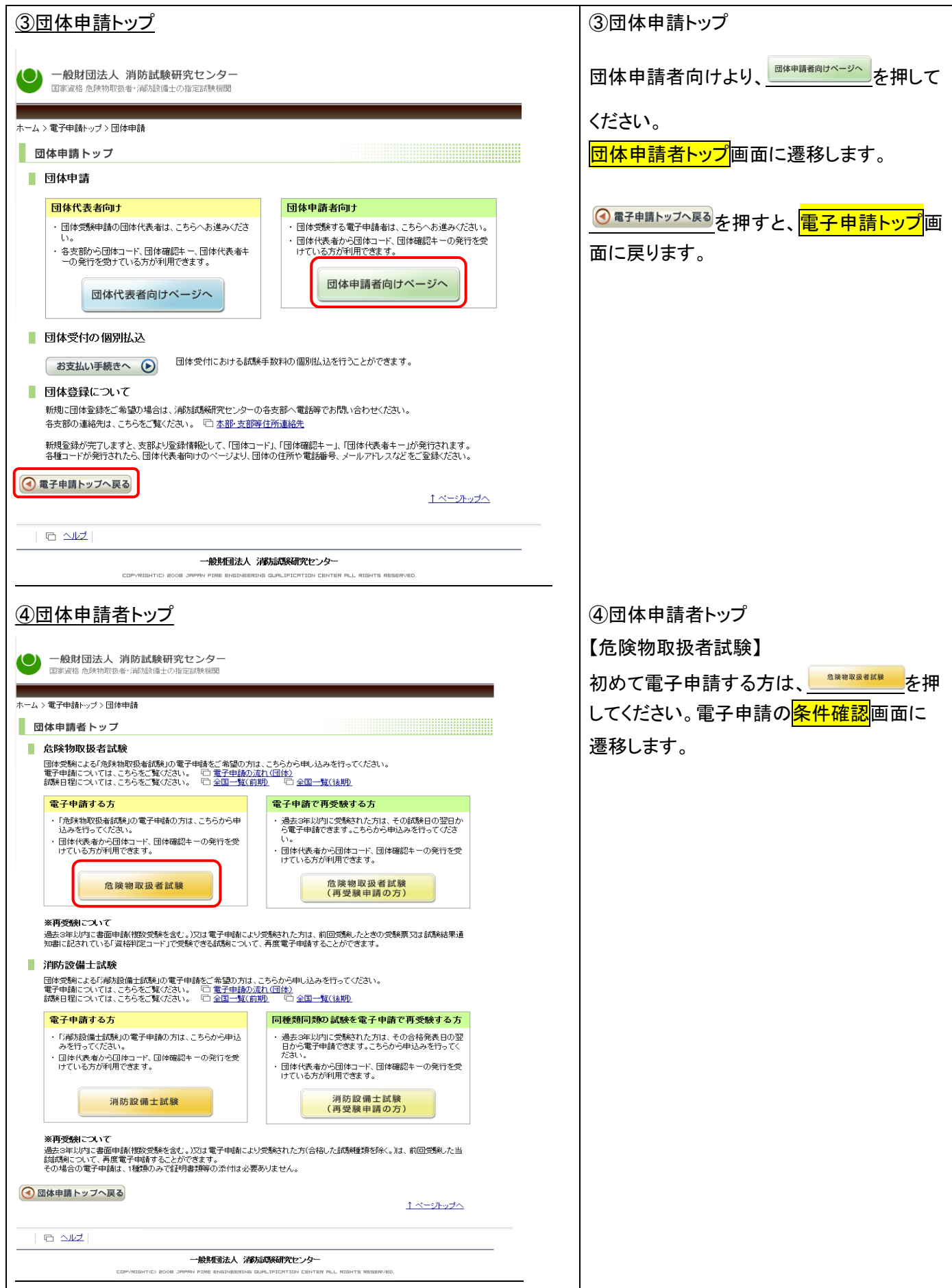

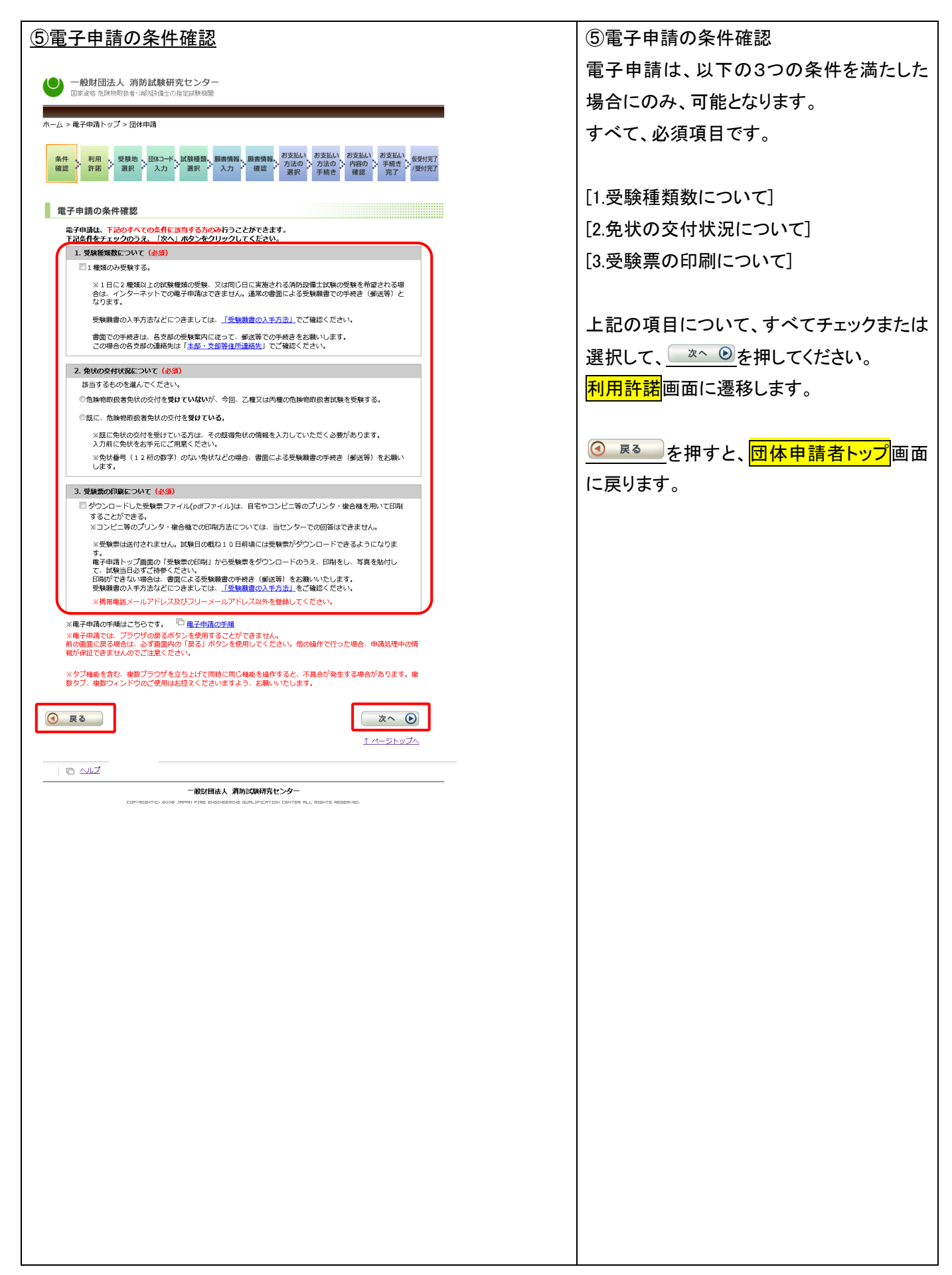

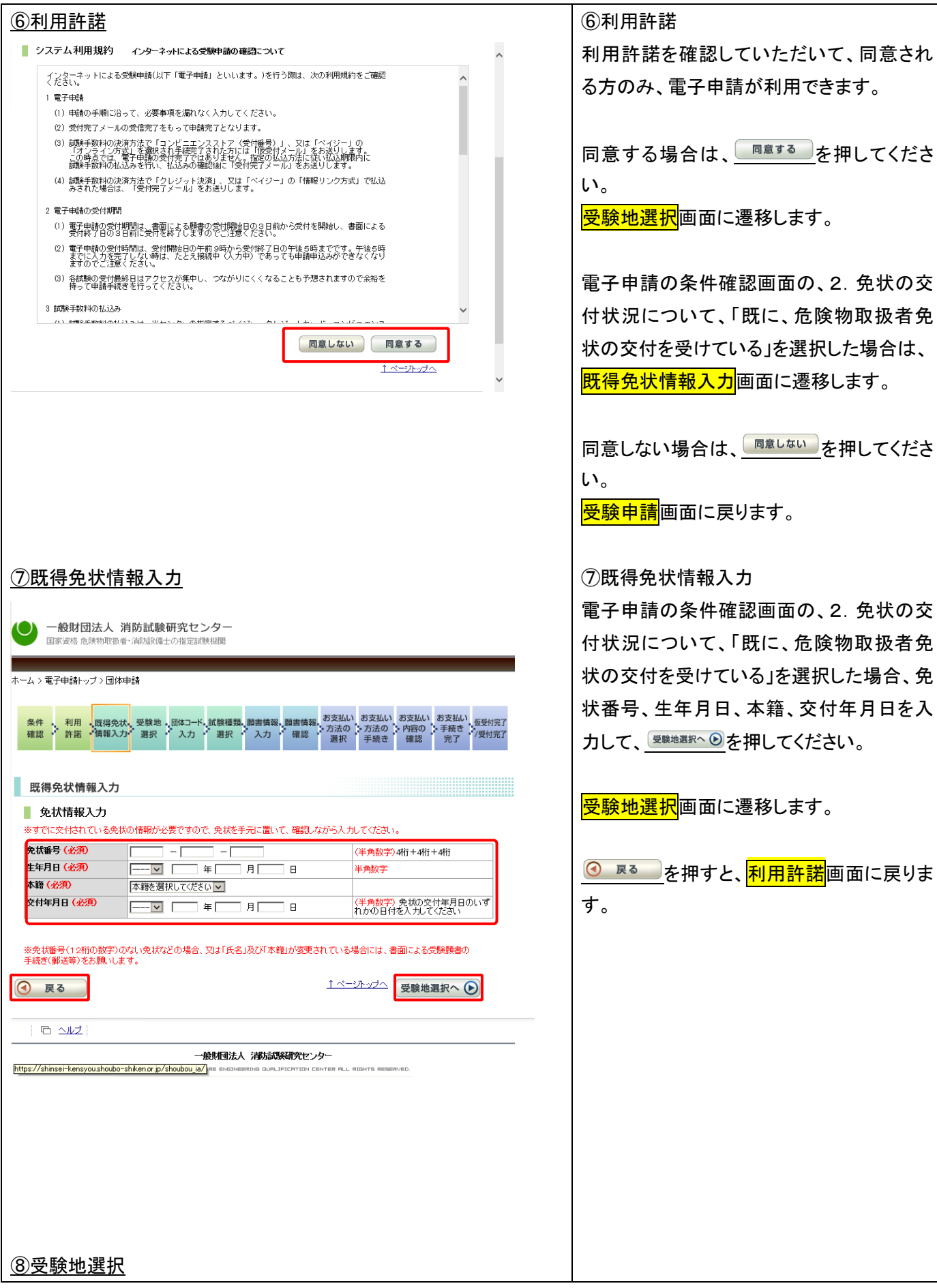

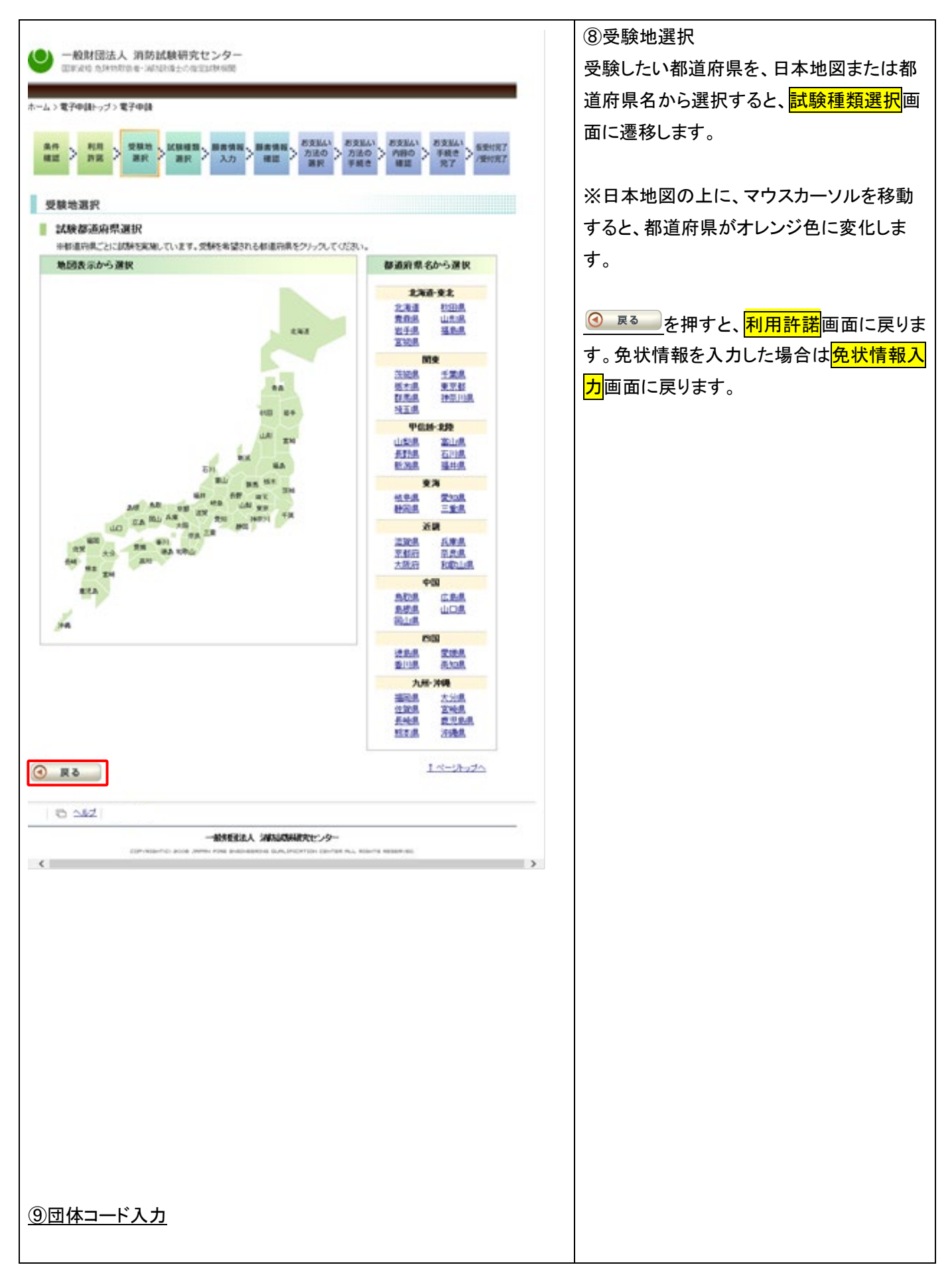

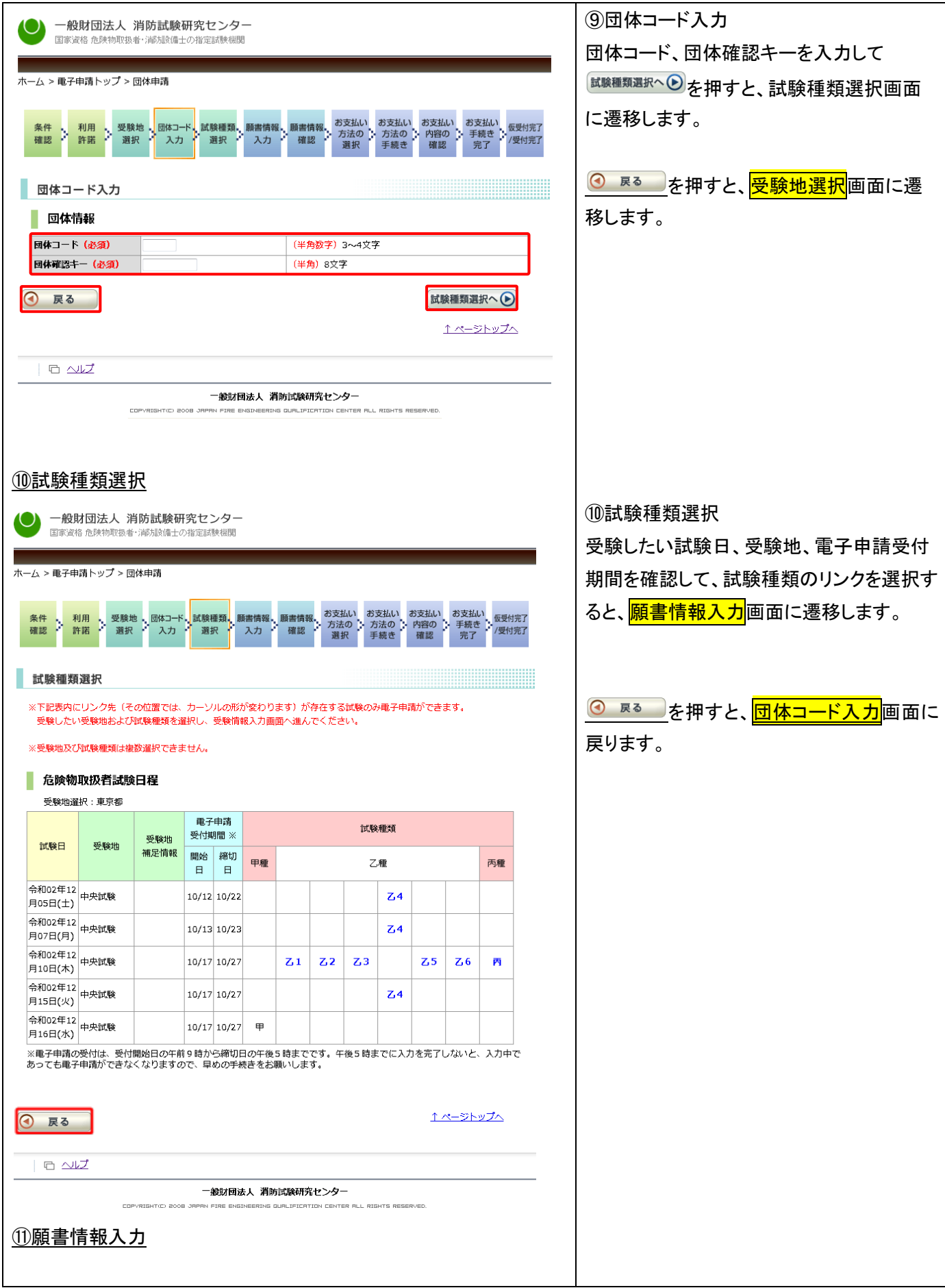

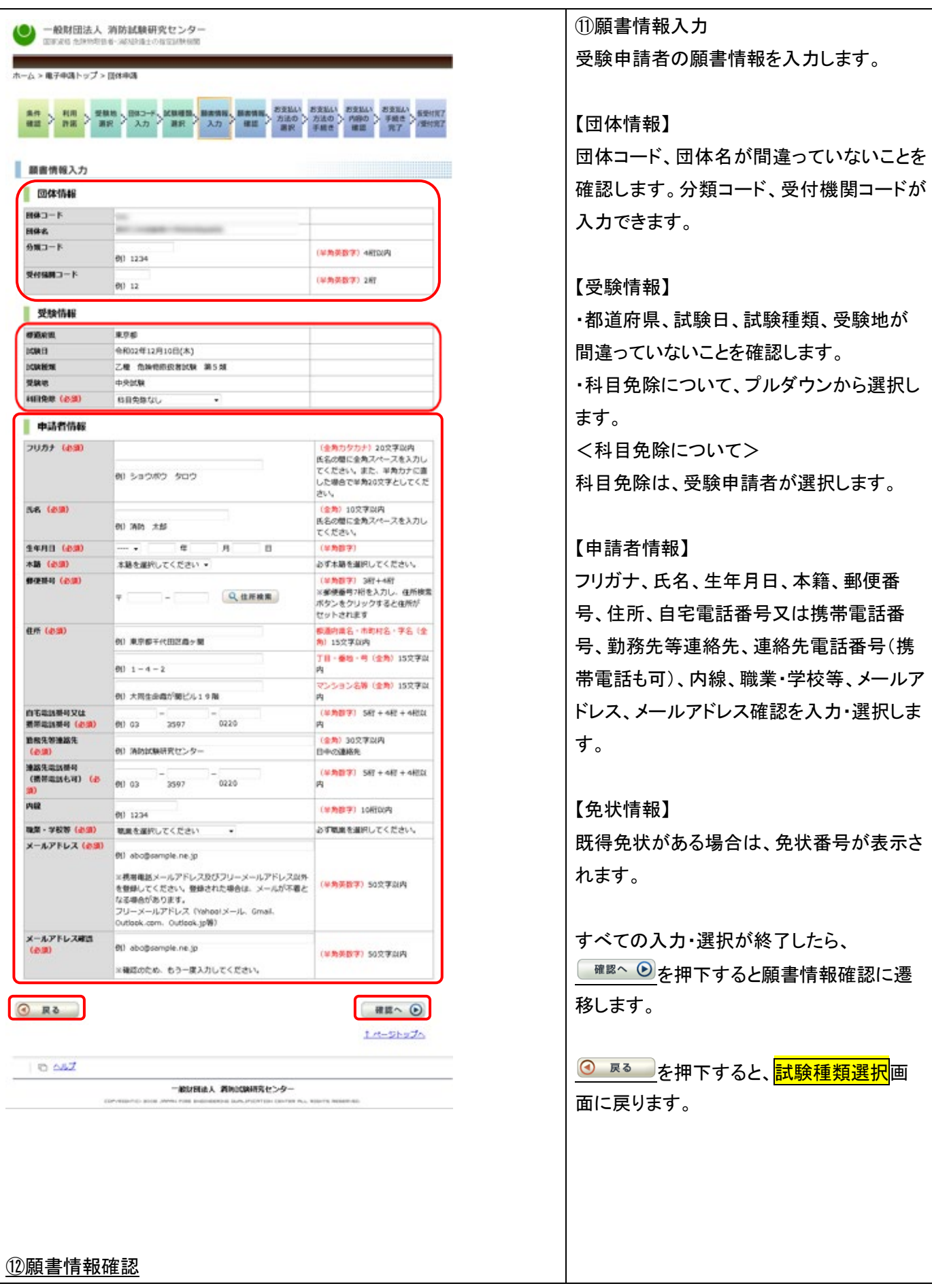

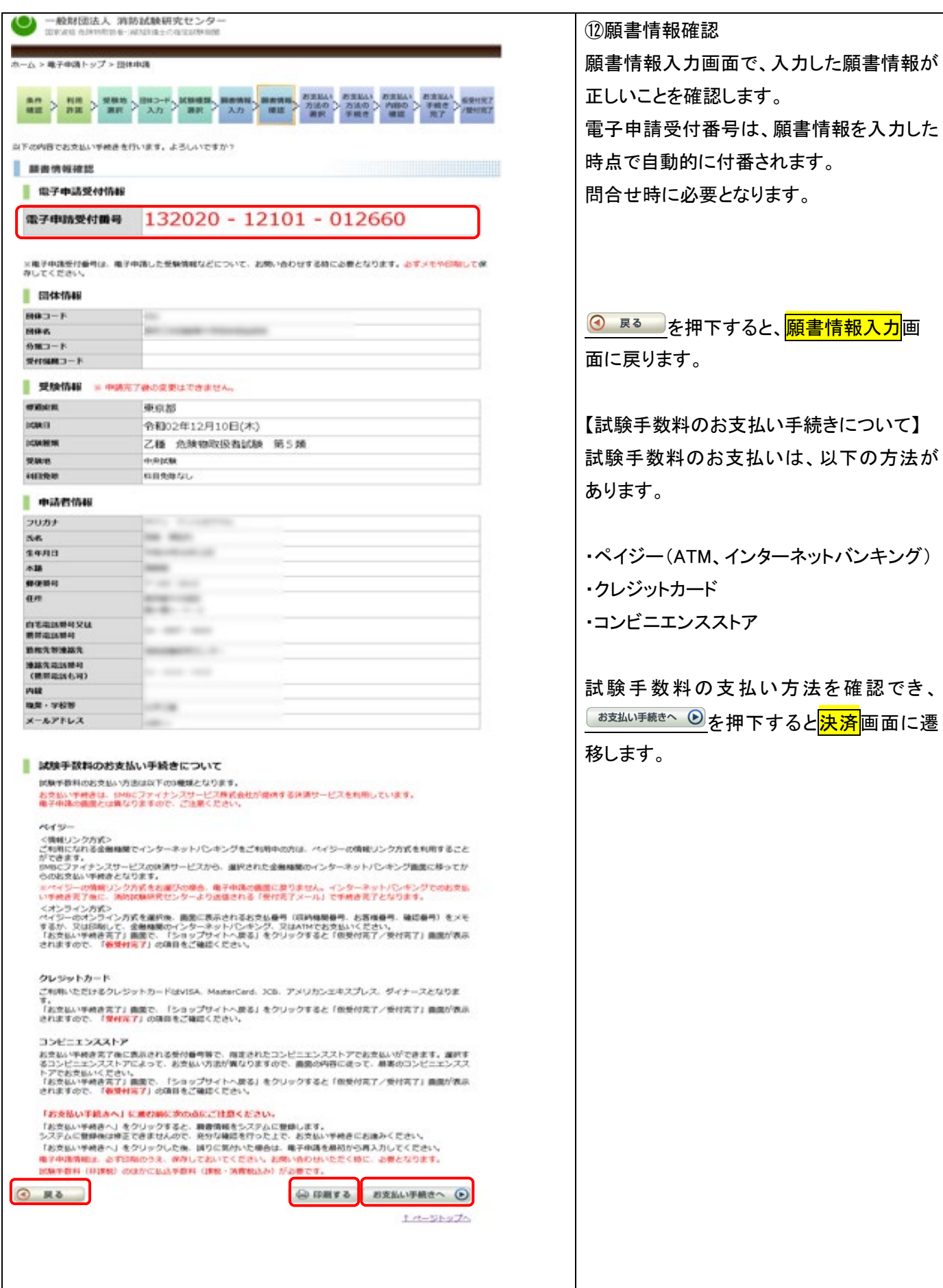

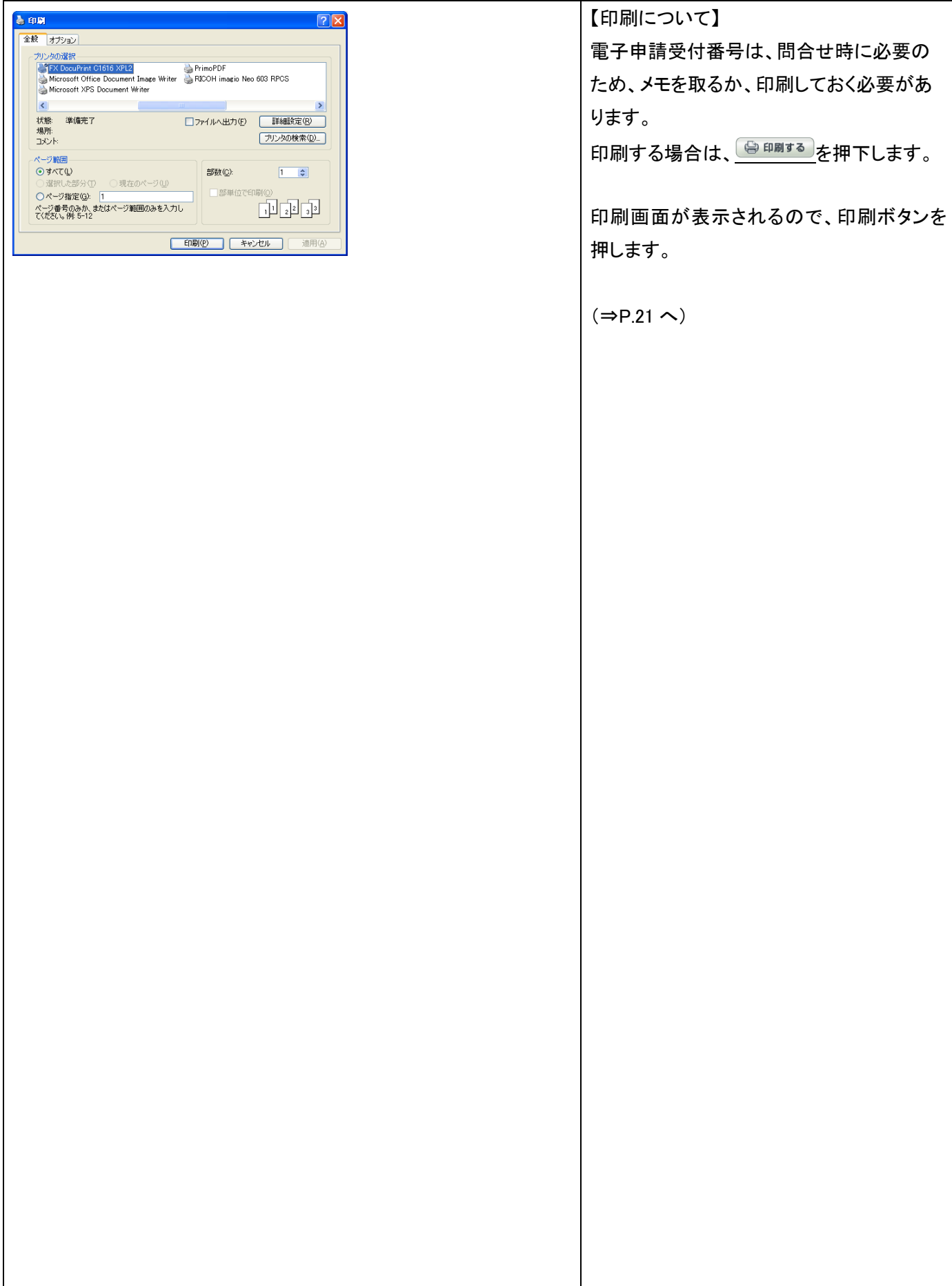

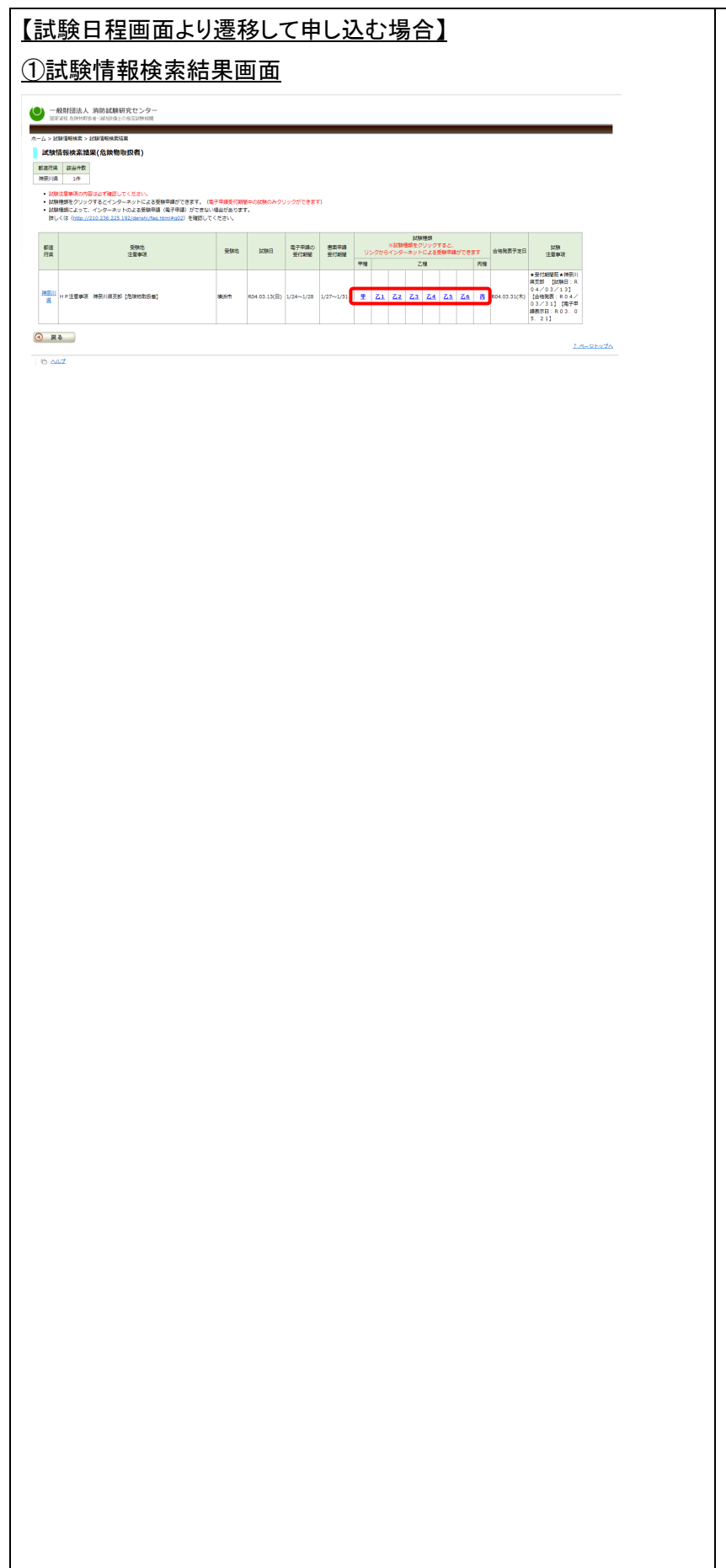

# ①試験情報検索結果画面

試験情報検索結果画面より、申込対象の 試験をクリックします。

画面遷移し、「電子申請トップ」画面が表示 されます。

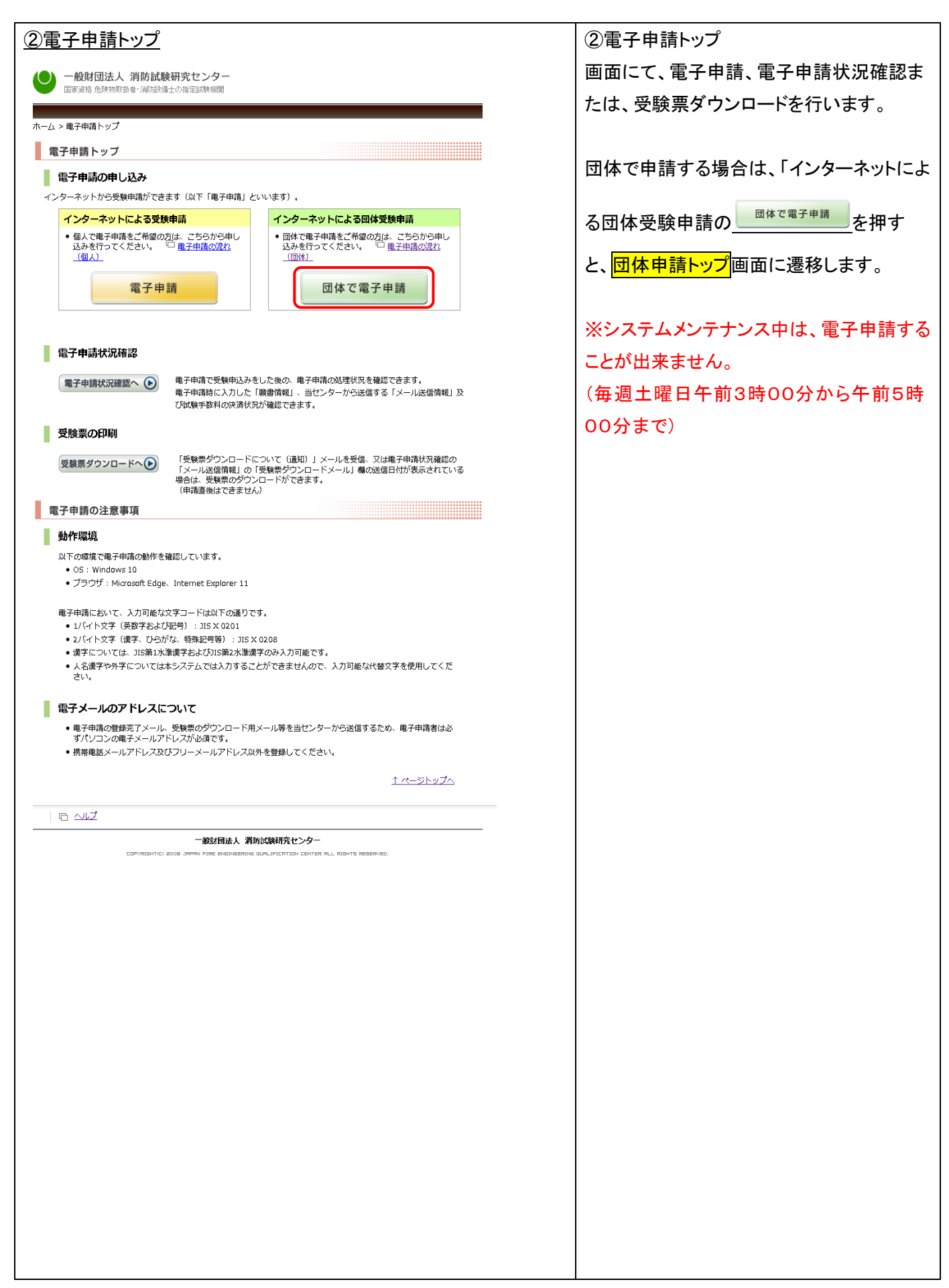

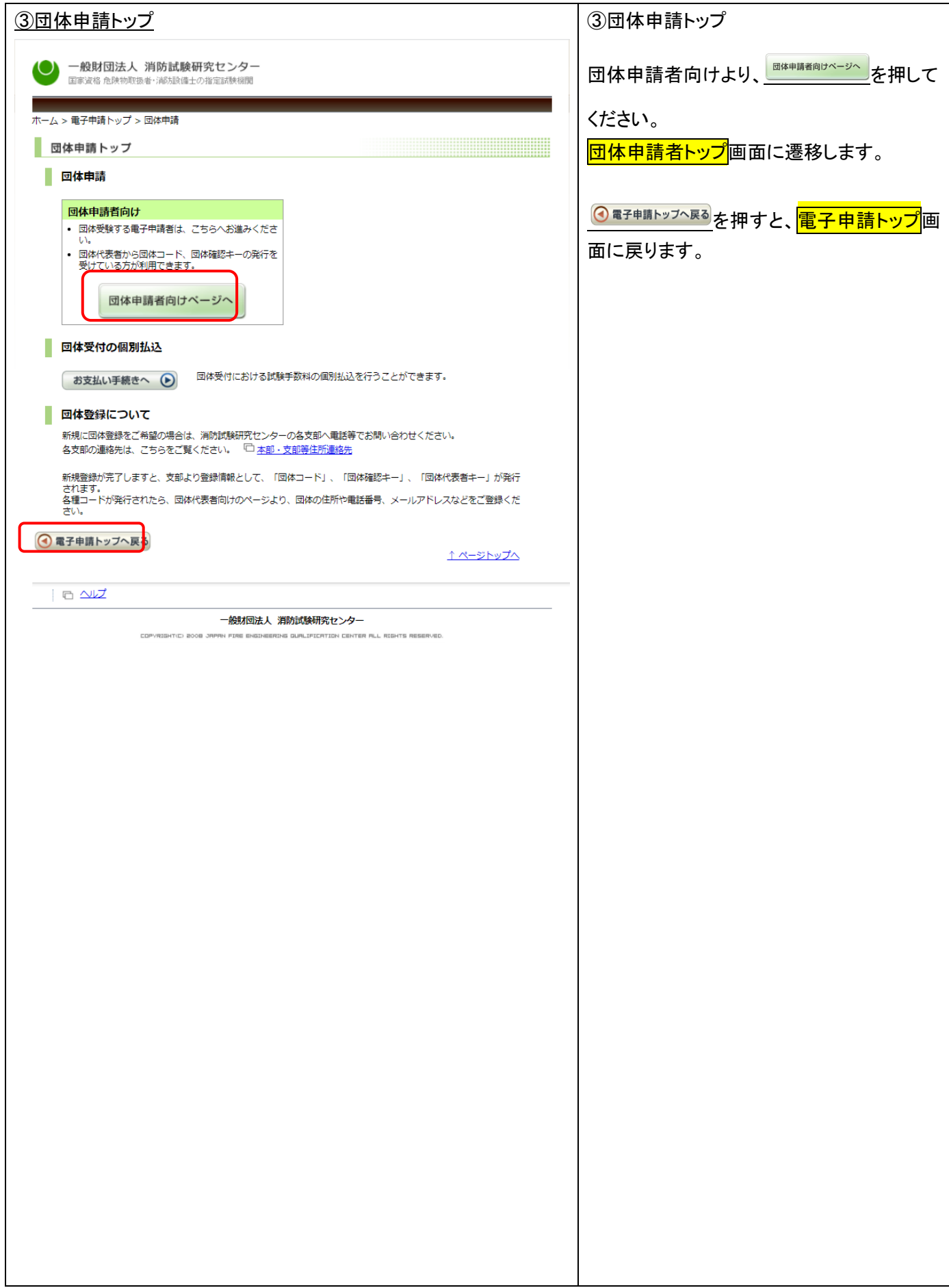

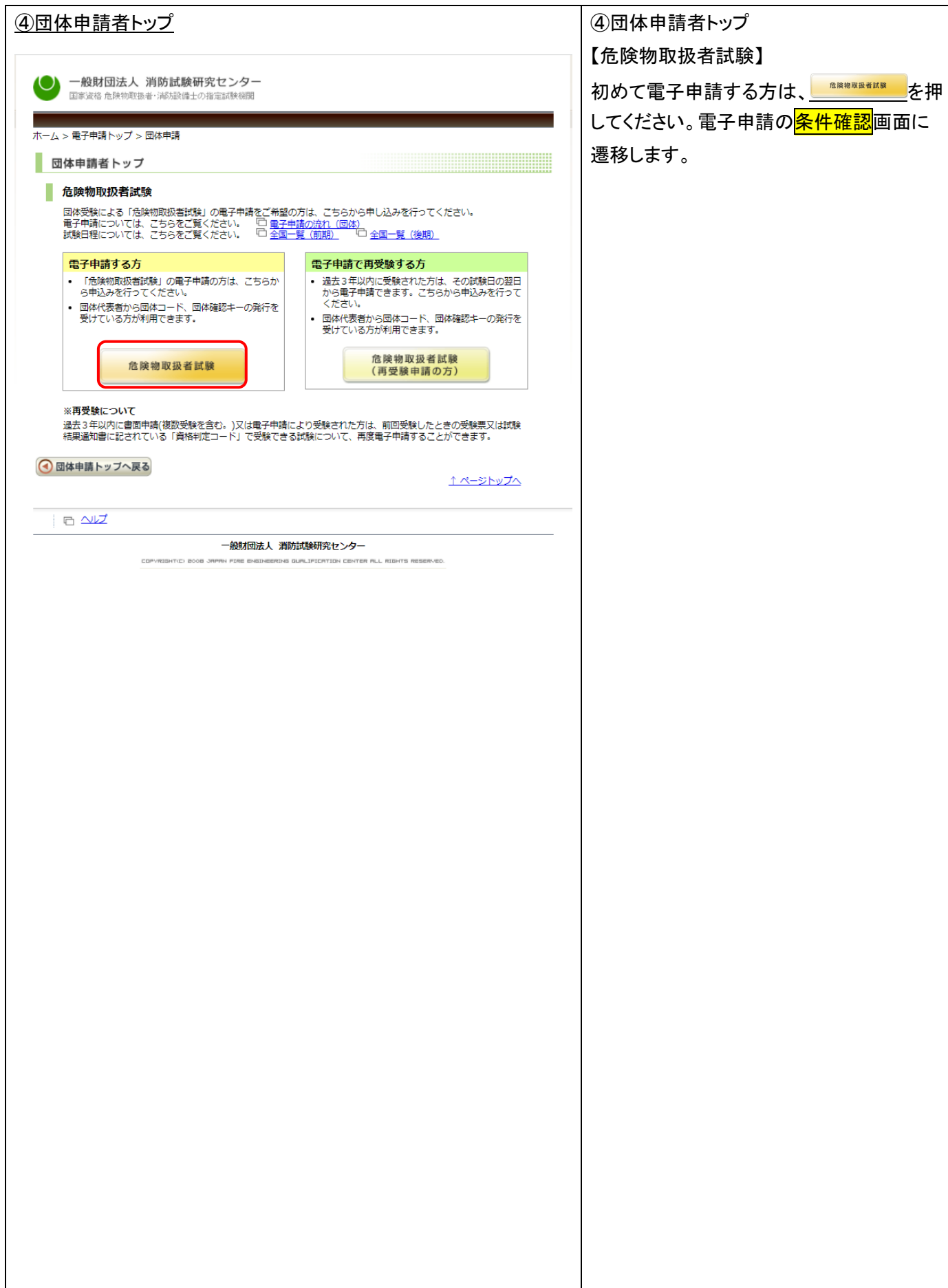

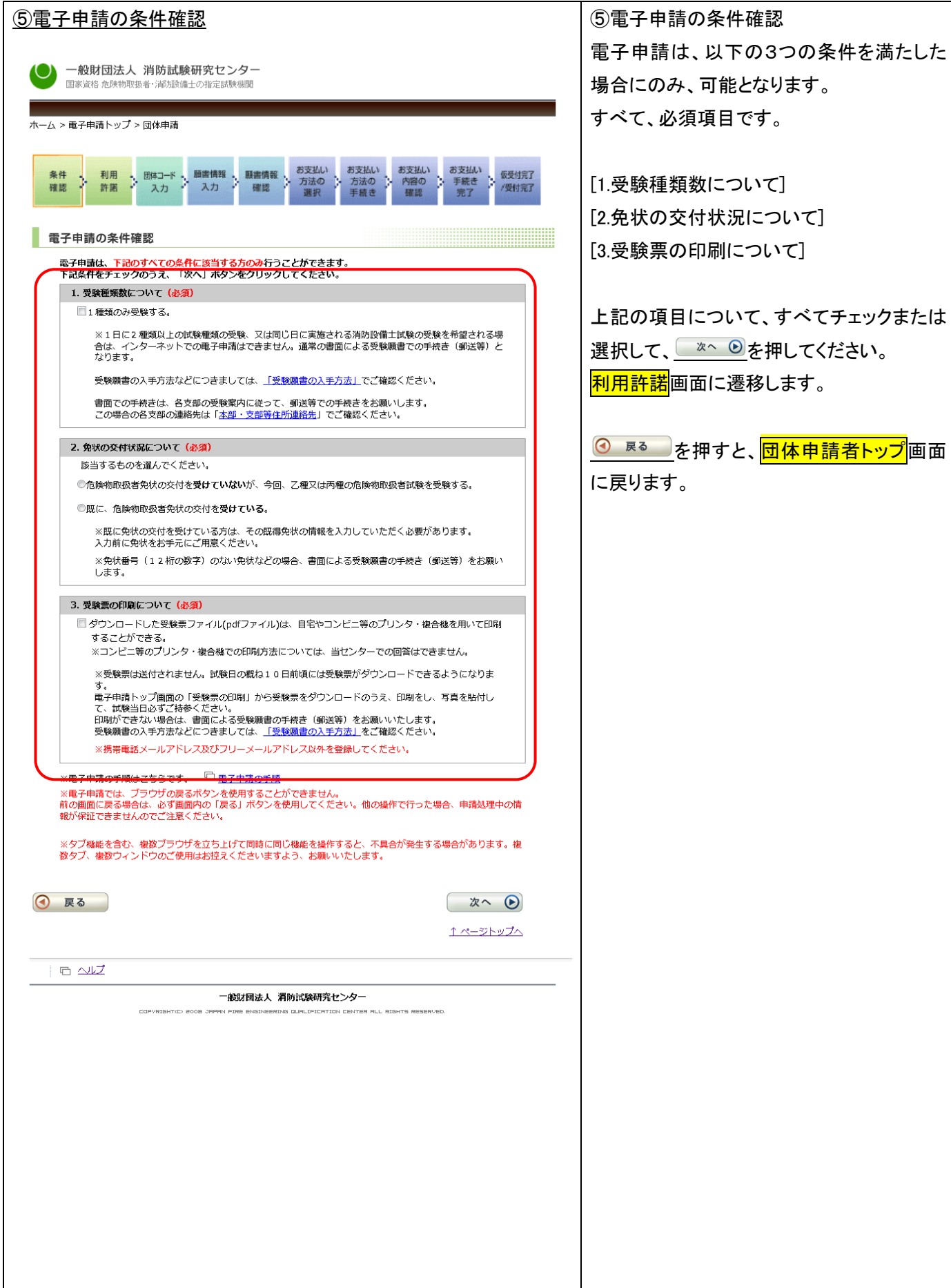

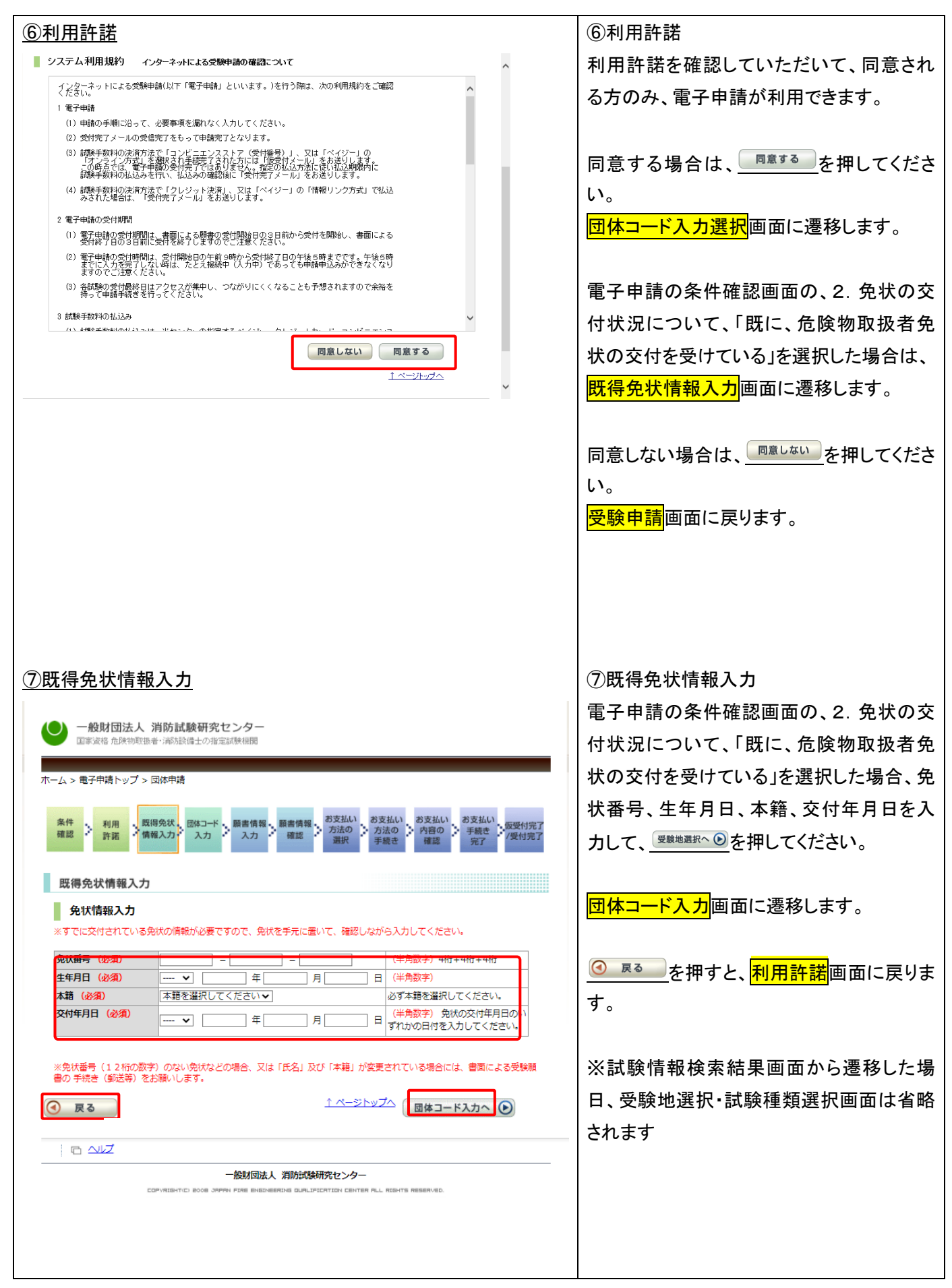

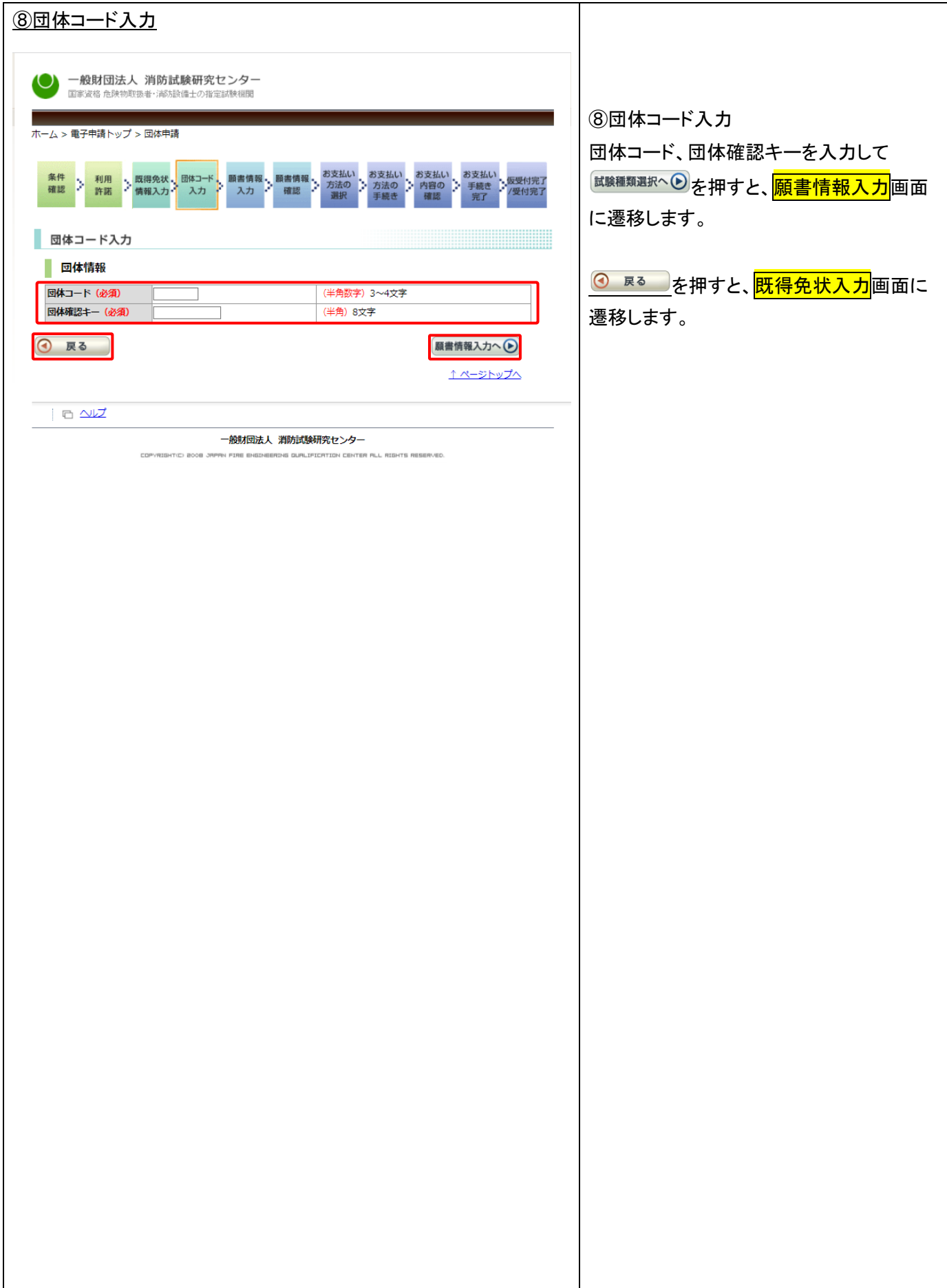

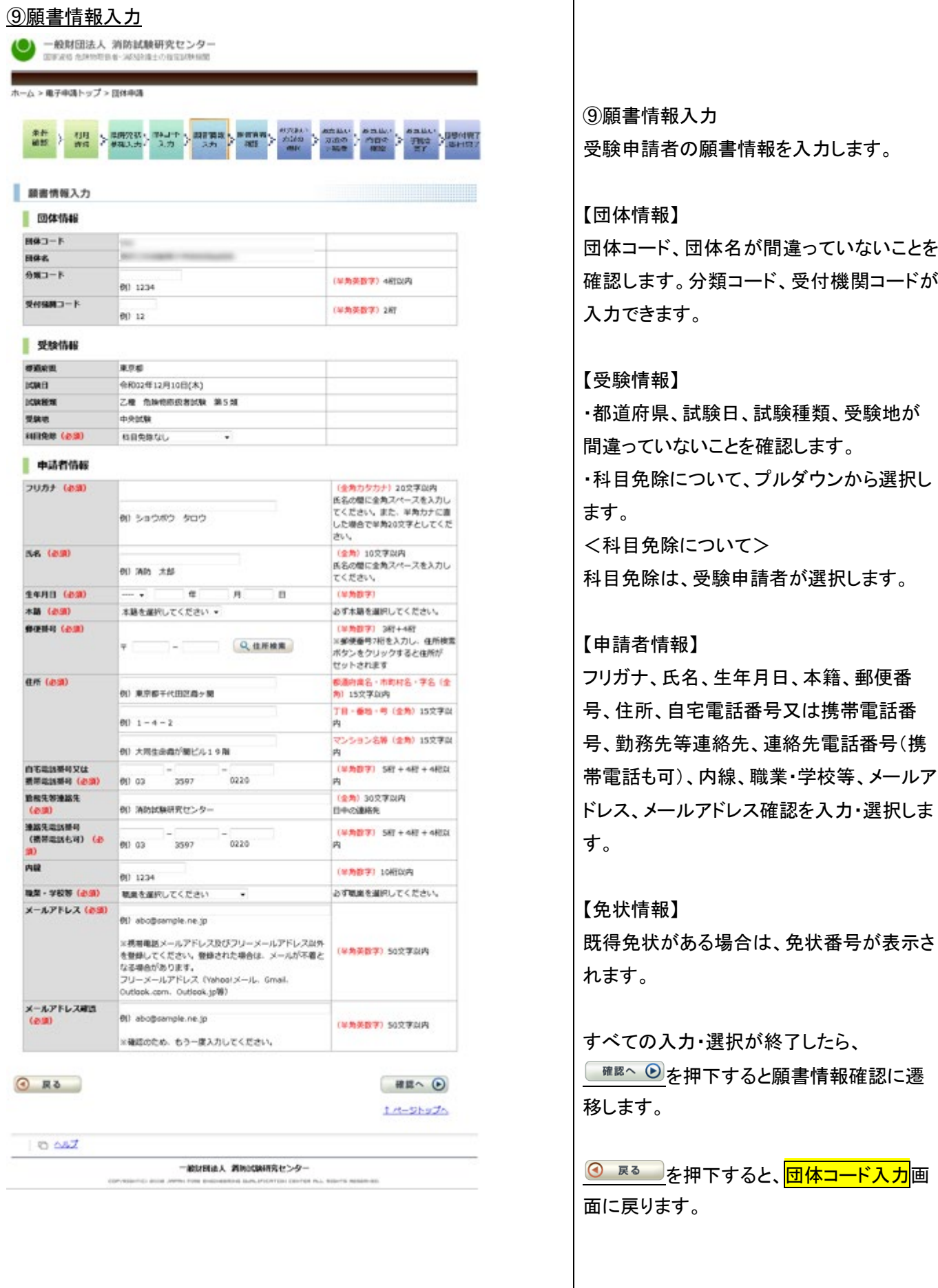

![](_page_18_Picture_74.jpeg)

![](_page_19_Picture_42.jpeg)

![](_page_20_Picture_69.jpeg)

![](_page_21_Picture_1.jpeg)

![](_page_22_Picture_54.jpeg)

![](_page_23_Picture_48.jpeg)

![](_page_24_Picture_42.jpeg)

![](_page_25_Picture_54.jpeg)

![](_page_26_Picture_47.jpeg)

![](_page_27_Picture_47.jpeg)

![](_page_28_Picture_63.jpeg)

![](_page_29_Picture_88.jpeg)

![](_page_30_Picture_50.jpeg)

![](_page_31_Picture_49.jpeg)

![](_page_32_Picture_116.jpeg)

![](_page_33_Figure_1.jpeg)